# **Keyboard Shortcuts (PC)**

## **Navigation**

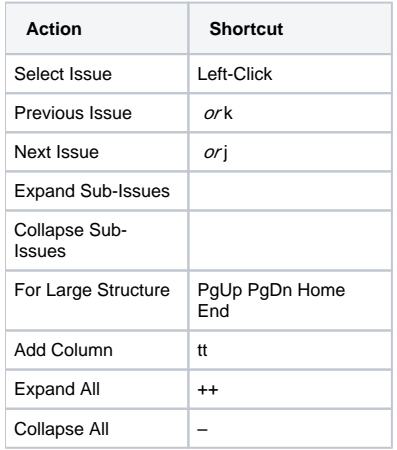

## **Searching & Adding to Structure**

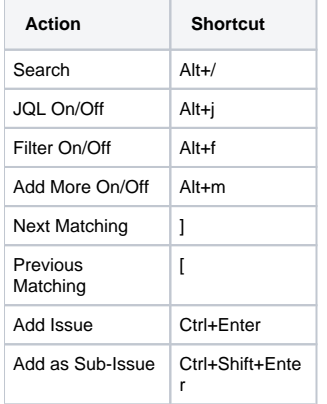

### **Standard JIRA Actions**

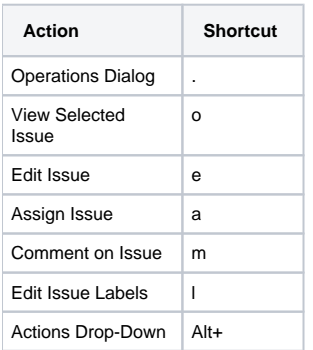

## **Changing Structure**

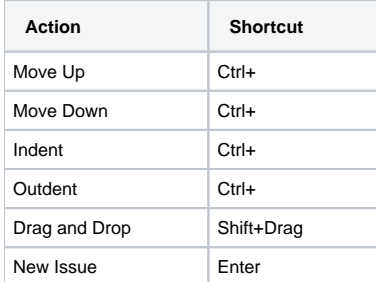

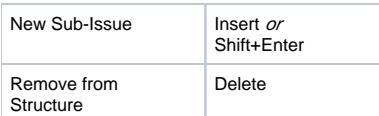

## **Changing Issues**

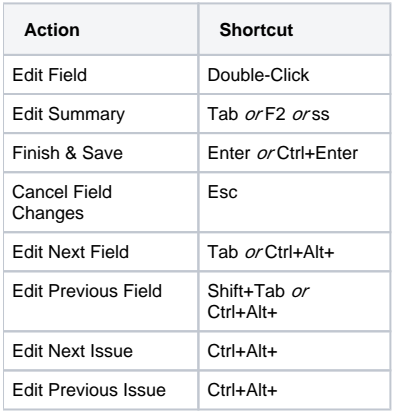

#### **Advanced**

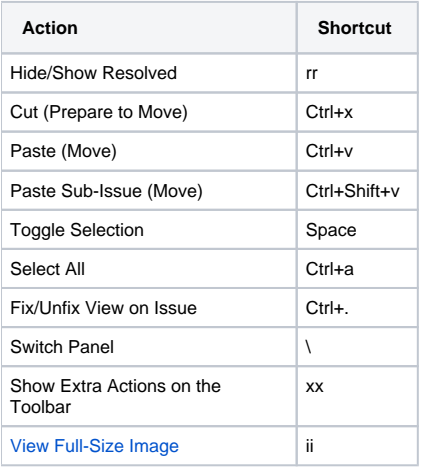